# ArrayList

#### An Interesting Article

The New York Times: "Silicon Valley and Immigrant Groups Find Common Cause"

http://www.nytimes.com/2013/02/13/business/tech-companies-and-immigrant-advocates-join-forces.html?pagewanted=1&hp

#### Announcements

- *Hangman* out, due next Wednesday, February 20.
- YEAH Hours (assignment review hours) tonight from 7PM 9PM in Herrin T175.
  - Materials will be posted on the course website.

#### Reading a File

```
try {
    BufferedReader br = /* ... open the file ... */
    while (true) {
        String line = br.readLine();
        if (line == null) break;
        /* ... process line ... */ ◆
                                       We can only
    br.close();
                                    remember one line
} catch (IOException e) {
    /* ... handle error ... */
                                     of the file at a
                                            time!
```

#### Remembering Lots of Data

- Declare multiple variables.
  - Makes code really hard to read.
  - Have to know how much space in advance.
  - Can't treat variables uniformly.
- Store it in the canvas.
  - Only works for GObjects.
  - Can't easily retrieve them (getElementAt requires locations)
- Store it as a **String**.
  - Impractical for non-text information.

### Looking Closer at Strings

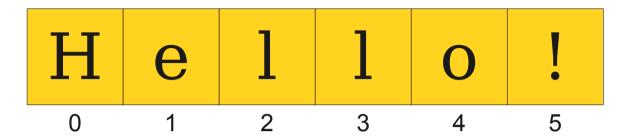

- A string stores a **sequence** of multiple characters.
  - Can access characters by index by calling charAt.
- Every character type is the same.
  - Namely, type char.

### Looking Closer at Strings

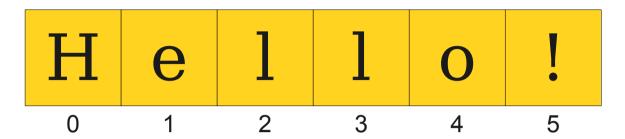

A string stores a **sequence** of multiple characters.

Can access characters by index by calling charAt.

Every character type is the same.

Namely, type char.

What if we don't want to store chars?

#### Introducing ArrayList

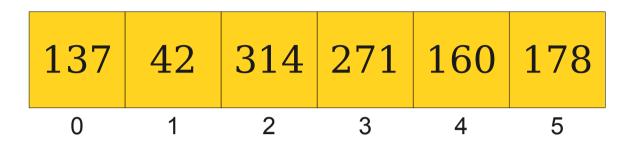

- An ArrayList stores a sequence of multiple objects.
  - Can access objects by index by calling get.
- All stored objects have the same type.
  - You get to choose the type!

#### Strings and ArrayLists

- Both String and ArrayList store zero-indexed sequences.
  - Strings store chars.
  - ArrayLists store objects.
- ArrayLists, unlike Strings, are mutable.
  - You can insert, remove, and replace elements.

#### Importing ArrayList

• To use ArrayList, you must import java.util.\*;

• Do <u>not</u> do the following! import acmx.export.java.util.\*;

#### Simple ArrayList Operations

 You can append an element to an ArrayList by calling

arrayList.add(value)

 You can get the nth element of an ArrayList by calling

arrayList.get(n)

 You can see how many elements are in an ArrayList by calling

arrayList.size()

#### Wrapper Types

- ArrayList cannot directly store primitive types.
- Java provides wrapper types that "wrap" a primitive type inside an object.

int Integer

double Double

char Character

boolean Boolean

## Putting it all Together

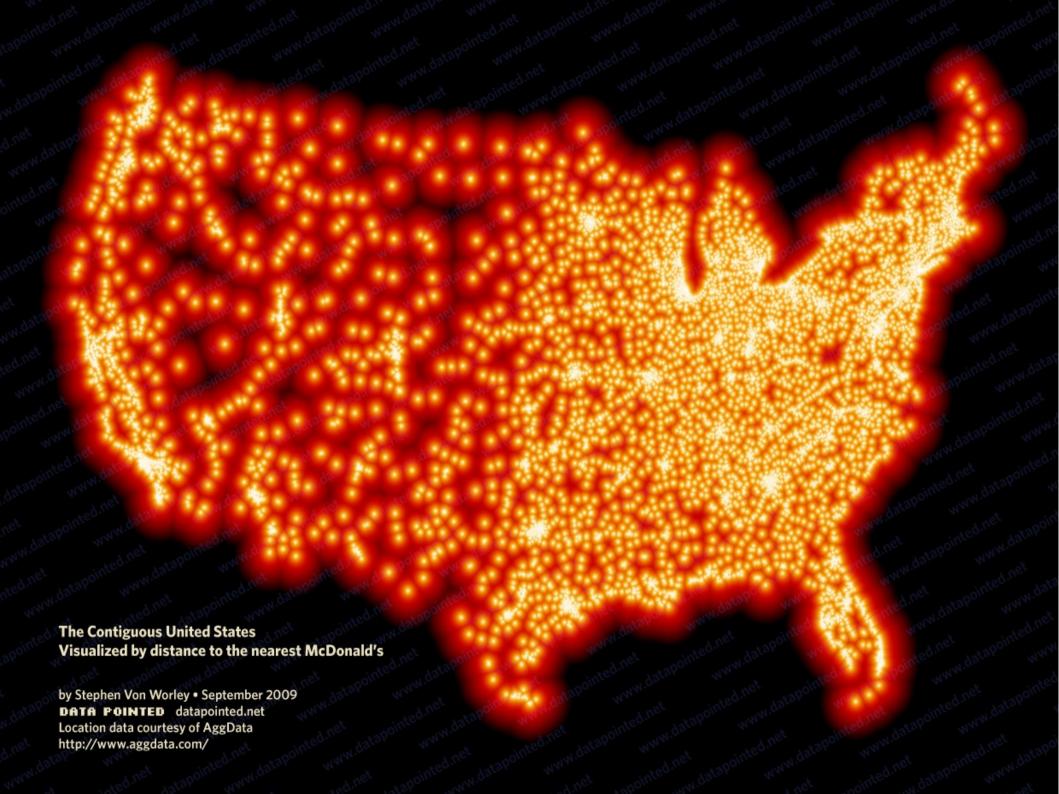